# Package 'epiphy'

May 24, 2018

<span id="page-0-0"></span>Type Package

Title Analysis of Plant Disease Epidemics

Version 0.3.4

Description A toolbox to make it easy to analyze plant disease epidemics. It provides a common framework for plant disease intensity data recorded over time and/or space. Implemented statistical methods are currently mainly focused on spatial pattern analysis (e.g., aggregation indices, Taylor and binary power laws, distribution fitting, SADIE and mapcomp methods). See Madden LV, Hughes G, van den Bosch F (2007, ISBN: 978-089054-354-2) for further information on these methods. Several data sets that were mainly published in plant disease epidemiology literature are also included in this package.

License MIT + file LICENSE

URL <http://epiphy.org>, <https://github.com/chgigot/epiphy>

BugReports <https://github.com/chgigot/epiphy/issues>

Encoding UTF-8

LazyData true

RoxygenNote 6.0.1

LinkingTo Rcpp

**Depends**  $R (= 2.15.1)$ 

- Imports stats, methods, utils, grDevices, ggplot2, transport, msm, pbapply, Rcpp
- Suggests magrittr, dplyr, tidyr, spdep, emdist, vegan, MASS, emdbook, knitr, rmarkdown
- Collate 'RcppExports.R' 'betabinom.R' 'data.R' 'utils.R' 'mle-factory.R' 'epiphy.R' 'intensity-classes.R' 'distr-fitting.R' 'indices.R' 'mapcomp.R' 'power-law.R' 'sadie.R' 'spatial-hier.R'

VignetteBuilder knitr

NeedsCompilation yes

Author Christophe Gigot [aut, cre] (<https://orcid.org/0000-0002-1748-2902>)

Maintainer Christophe Gigot <ch.gigot@gmail.com>

Repository CRAN

Date/Publication 2018-05-24 13:37:06 UTC

# R topics documented:

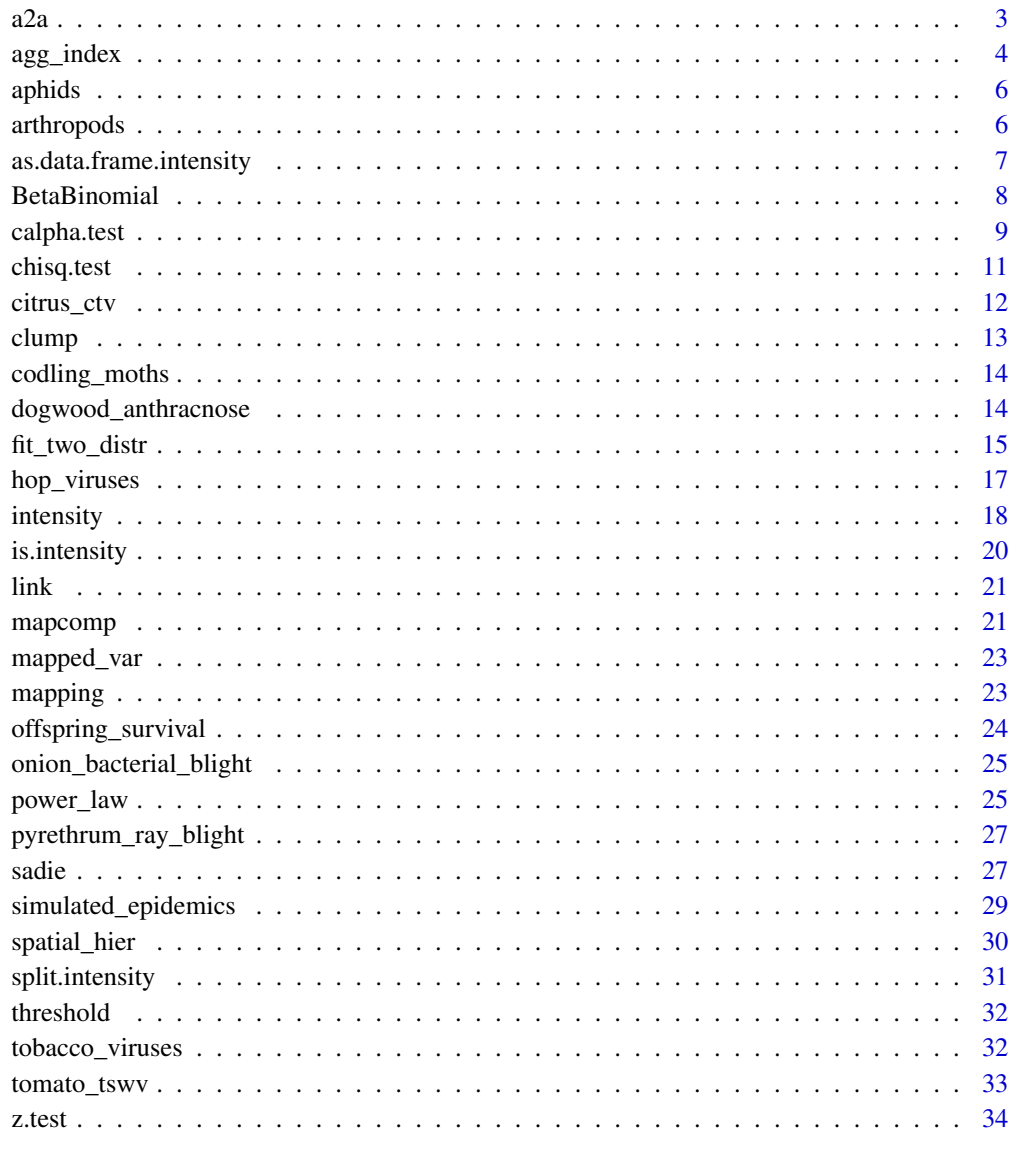

**Index** 

<span id="page-2-0"></span>a2a was designed to avoid headaches that are likely to occur when working with different formulations of the binomial power law analysis.

# Usage

```
a2a(x, ...)
## S3 method for class 'numeric'
a2a(x, slope, n, from = c("Ai", "ai", "AI", "aI"),
  to = c("Ai", "ai", "AI", "aI"), ...)
## S3 method for class 'list'
a2a(x, to = c("Ai", "ai", "AI", "aI"), ...)
```
# Arguments

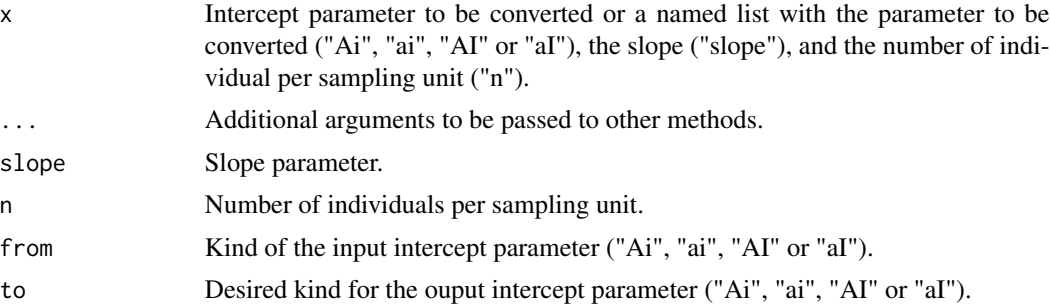

# Details

The binomial power law can be expressed as:  $s_y^2 = (intercept)(s_{bin}^2)^b$ . But different forms of (intercept) are possible depending on the formulation of the binomial power law.

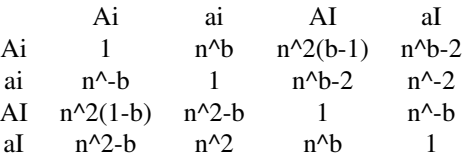

# Examples

# Values from the power\_law() example: Ai  $\leq$  38.6245

```
slope <- 1.9356
n <- 9
# Usual function call syntax:
a2a(Ai, slope, n, from = "Ai", to = "ai")# Other syntaxes:
inputs \le list(Ai = Ai, slope = slope, n = n)
a2a(inputs, "ai")
require(magrittr)
inputs %>% a2a("ai")
```
<span id="page-3-1"></span>agg\_index *Several aggregation indices.*

# Description

This function can compute different aggregation indices. See "Details" section for more information about the available indices.

# Usage

```
agg_index(x, method = c("fisher", "lloyd", "morisita"), flavor = c("count",
  "incidence"), n = NULL, ...)
```
# Arguments

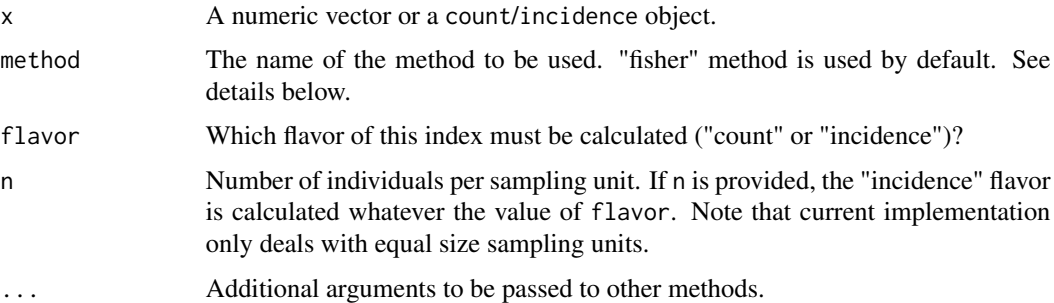

# Details

There are currently three implemented methods to compute indices of aggregation.

fisher: Fisher's index of aggregation. In case of a count, this index corresponds to the ratio of the observed variance to the observed mean, and this is why this index is also known as the variance to mean ratio. For a binary variable, a similar index can be calculated using instead the ratio of the observed variance to the theoretical variance if data follow a binomial law (i.e. a reference distribution for a random pattern of individuals within sampling units).

<span id="page-3-0"></span>

<span id="page-4-0"></span>lloyd: Lloyd's index of patchiness. The value of this index increases with the degree of aggregation. Note that Lloyd's mean crowding can also be returned if type = "mean-crowding" is provided as parameter.

morisita: Morisita's coefficient of dispersion. This index can be computed for either count or incidence data, but its interpretation can be uncertain.

Values of Fisher's and Lloyd's indices can be interpreted as follows:

- index < 1: uniform pattern;
- index  $= 1$ : random pattern;
- index > 1: aggregated pattern.

The following table gives information about the applicability of the various methods.

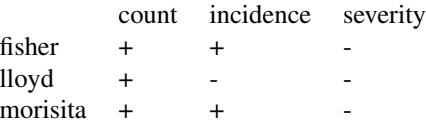

where + means implemented, and -, not implemented (or not possible). At the moment, there is no index of aggregation for severity data.

#### References

Fisher RA. 1925. Statistical methods for research workers. Oliver and Boyd, Edinburgh.

Lloyd M. 1967. Mean crowding. The Journal of Animal Ecology 36, 1–30.

Morisita M. 1962. Iδ-Index, a measure of dispersion of individuals. Researches on Population Ecology 4, 1–7. [doi:10.1007/BF02533903](http://dx.doi.org/doi:10.1007/BF02533903)

Madden LV, Hughes G. 1995. Plant disease incidence: Distributions, heterogeneity, and temporal analysis. Annual Review of Phytopathology 33(1): 529–564. [doi:10.1146/annurev.py.33.090195.002525](http://dx.doi.org/doi:10.1146/annurev.py.33.090195.002525)

#### See Also

[vegdist](#page-0-0) in vegan package.

# Examples

```
# Count flavor of Fisher's index:
my_fisher_count <- agg_index(aphids$i)
my_fisher_count
```

```
# And incidence flavor of Fisher's index:
my_fisher_incidence <- agg_index(tobacco_viruses$i, n = tobacco_viruses$n)
my_fisher_incidence
```

```
# Either standard R or epiphy idioms can be used:
identical(my_fisher_count, agg_index(count(aphids)))
identical(my_fisher_incidence, agg_index(incidence(tobacco_viruses)))
```

```
# Lloyd's index (only for count data):
agg_index(aphids$i, method = "lloyd")
# Lloyd's mean crowding:
agg_index(aphids$i, method = "lloyd", type = "mean-crowding")
# Count flavor of Morisita's index:
agg_index(aphids$i, method = "morisita")
# Incidence flavor of Morisita's index:
agg_index(tobacco_viruses$i, n = tobacco_viruses$n, method = "morisita")
```
aphids *Counts of aphids.*

### **Description**

Counts of 554 aphids of the species Sitobion avenae, sampled on 28 June 1996 in a 250 x 180-m field of winter wheat near Wimborne, Dorset, UK. The 63 sampling units, made of the inspection of five tillers each, were located on a 9 x 7 rectangular grid at intervals of 30 m.

#### Usage

aphids

# Format

A data frame with 63 rows and 3 variables:

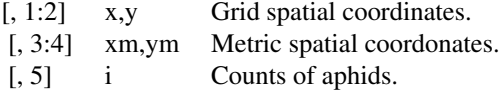

#### Source

Perry JN, Winder L, Holland JM, Alston RD. 1999. Red-blue plots for detecting clusters in count data. Ecology Letters 2, 106-13. [doi:10.1046/j.1461-0248.1999.22057.x](http://dx.doi.org/10.1046/j.1461-0248.1999.22057.x)

arthropods *Counts of arthropods.*

# Description

A sampling unit was made of a pitfall to collect arthropods in a field of organic winter wheat, near Wimborne, Dorset, UK in 1996. The sampling units were located on a 9 x 7 rectangular grid at intervals of 30 m. There were six sampling dates.

# <span id="page-6-0"></span>as.data.frame.intensity 7

# Usage

arthropods

# Format

A data frame with 378 rows and 4 variables:

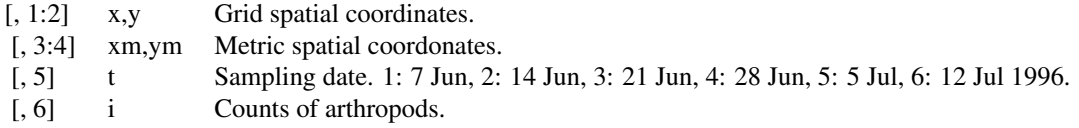

# Source

Holland JM, Winder L, Perry JN. 1999. Arthropod prey of farmland birds: Their spatial distribution within a sprayed field with and without buffer zones. Aspects of Applied Biology 54: 53-60.

as.data.frame.intensity

*Coerce to a data frame.*

# Description

Functions to coerce an intensity object to a data frame.

# Usage

```
## S3 method for class 'intensity'
as.data.frame(x, row.names = NULL, optional = FALSE,
  ..., stringsAsFactors = default.stringsAsFactors())
```
# Arguments

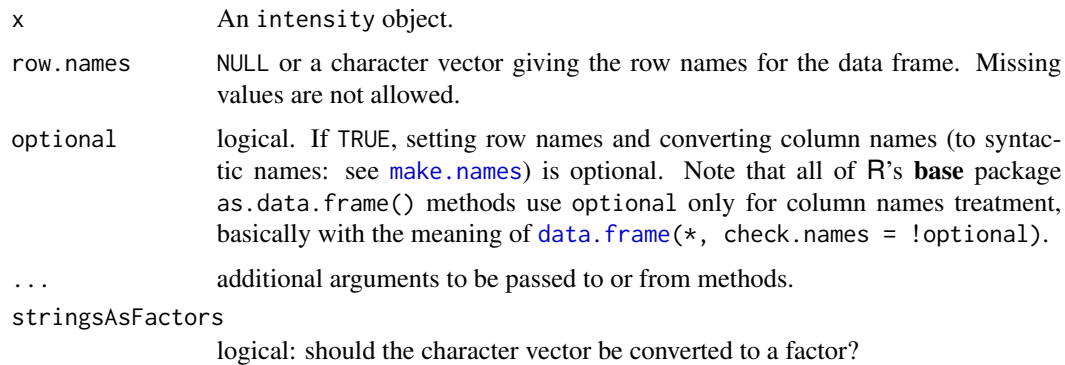

# <span id="page-7-0"></span>Value

A data frame.

# Examples

```
my_data <- incidence(tomato_tswv$field_1929)
head(as.data.frame(my_data))
```
BetaBinomial *The beta-binomial distribution.*

# <span id="page-7-1"></span>Description

Density, distribution function, quantile function and random generation for the beta-binomial distribution with parameters size, prob, theta, shape1, shape2. This distribution corresponds to an overdispersed binomial distribution.

# Usage

```
dbetabinom(x, size, prob, theta, shape1, shape2, log = FALSE)
pbetabinom(q, size, prob, theta, shape1, shape2, lower.tail = TRUE,
 log.p = FALSE)qbetabinom(p, size, prob, theta, shape1, shape2, lower.tail = TRUE,
 log.p = FALSE)
```
rbetabinom(n, size, prob, theta, shape1, shape2)

# Arguments

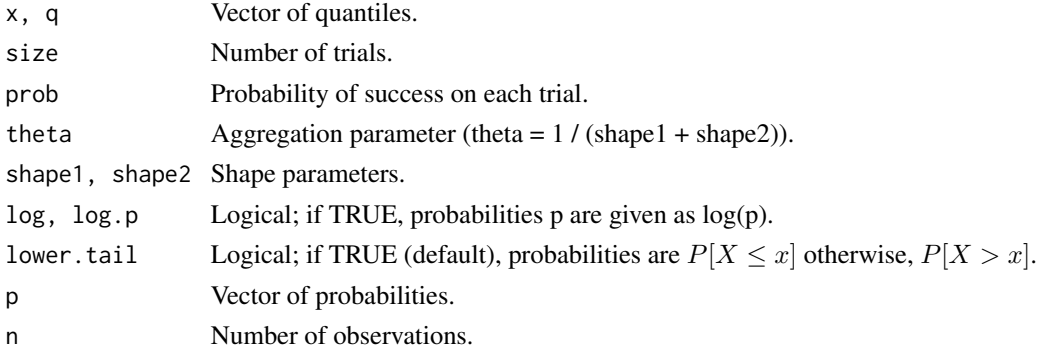

# Details

Be aware that in this implementation theta =  $1/$  (shape1 + shape2). prob and theta, or shape1 and shape2 must be specified. if theta =  $0$ , use \*binom family instead.

#### <span id="page-8-0"></span>calpha.test 9

#### Value

dbetabinom gives the density, pbetabinom gives the distribution function, qbetabinom gives the quantile function and rbetabinom generates random deviates.

#### See Also

[dbetabinom](#page-7-1) in the package emdbook where the definition of theta is different.

# Examples

```
# Compute P(25 < X < 50) for X following the Beta-Binomial distribution
# with parameters size = 100, prob = 0.5 and theta = 0.35:
sum(dbetabinom(25:50, size = 100, prob = 0.5, theta = 0.35))
# When theta tends to 0, dbetabinom outputs tends to dbinom outputs:
sum(dbetabinom(25:50, size = 100, prob = 0.5, theta = 1e-7))
sum(dbetabinom(25:50, size = 100, shape1 = 1e7, shape2 = 1e7))
sum(dbinom(25:50, size = 100, prob = 0.5))
# Example of binomial and beta-binomial frequency distributions:
n <- 15
q <- 0:n
p1 \le - dbinom(q, size = n, prob = 0.33)
p2 \le - dbetabinom(q, size = n, prob = 0.33, theta = 0.22)
res <- rbind(p1, p2)
dimnames(res) <- list(c("Binomial", "Beta-binomial"), q)
barplot(res, beside = TRUE, legend.text = TRUE, ylab = "Frequency")
# Effect of the aggregation parameter theta on probability density:
thetas \leq seq(0.001, 2.5, by = 0.001)
density1 <- rep(sum(dbinom(25:50, size = 100, prob = 0.5)), length(thetas))
density2 <- sapply(thetas, function(theta) {
    sum(dbetabinom(25:50, size = 100, prob = 0.5, theta = theta))
})
plot(thetas, density2, type = "l",
     xlab = expression("Aggregation parameter ("*theta*")"),
     ylab = "Probability density between 25 and 50 (size = 100)")
lines(thetas, density1, lty = 2)
```
<span id="page-8-1"></span>calpha.test *C(alpha) test.*

#### Description

The C(alpha) test is a test of the binomial distribution against the alternative of the beta-binomial distribution.

# Usage

```
calpha.test(x, ...)
## S3 method for class 'fisher'
calpha.test(x, \ldots)
```
# Arguments

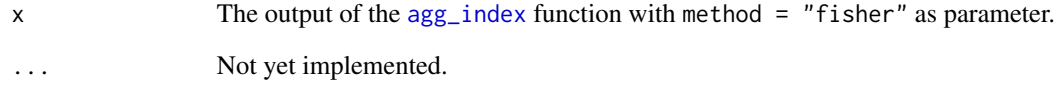

# **Details**

It is based on calculation of a test statistic, z, that has an asymptotic standard normal distribution under the null hypothesis. It is one-sided (in the way that the alternative is aggregation, not just "non-randomness"), thus with a confidence level of 95 1.64. When all the sampling units contain the same total number of individuals, n, the test statistic is calculated from:

 $z = (n(N - 1)I - Nn)/(2Nn(n - 1))<sup>^</sup>(1/2)$ 

where N is the number of sampling units, and I, Fisher's index of aggregation for incidence data.

# References

Neyman J. 1959. Optimal asymptotic tests of composite statistical hypotheses. In: Probability and Statistics, 213-234. Wiley, New York.

Tarone RE. 1979. Testing the goodness of fit of the binomial distribution. Biometrika, 66(3): 585- 590.

# See Also

[chisq.test](#page-10-1), [z.test](#page-33-1)

# Examples

```
# For incidence data:
my_incidence <- incidence(tobacco_viruses)
my_fisher <- agg_index(my_incidence, method = "fisher")
calpha.test(my_fisher)
```
<span id="page-9-0"></span>

<span id="page-10-1"></span><span id="page-10-0"></span>

Performs chi-squared tests for Fisher's aggregation indices (computed with either count or incidence data). If another kind of data is provided, the R standard chisq.test function is called.

#### Usage

```
chisq.test(x, \ldots)## Default S3 method:
chisq.test(x, ...)
## S3 method for class 'fisher'
chisq.test(x, ...)
```
# Arguments

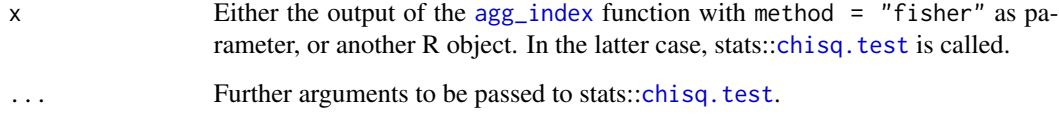

# Details

Under the null hypothesis for Fisher's aggregation index (index  $= 1$ , i.e. a random pattern is observed), (N - 1)\*index follows a chi-squared distribution with N - 1 degrees of freedom. N is the number of sampling units.

# References

For count and incidence data:

Madden LV, Hughes G. 1995. Plant disease incidence: Distributions, heterogeneity, and temporal analysis. Annual Review of Phytopathology 33(1): 529–564. [doi:10.1146/annurev.py.33.090195.002525](http://dx.doi.org/doi:10.1146/annurev.py.33.090195.002525)

Patil GP, Stiteler WM. 1973. Concepts of aggregation and their quantification: a critical review with some new results and applications. Researches on Population Ecology, 15(1): 238-254.

# See Also

[calpha.test](#page-8-1), [z.test](#page-33-1)

# Examples

```
# For incidence data:
my_incidence <- incidence(tobacco_viruses)
my_fisher \leq agg\_index(my_iincidence, method = "fisher")chisq.test(my_fisher)
```
citrus\_ctv *Incidence of citrus tristeza virus (CTV) disease in three fields.*

# Description

CTV incidence data for three orchards in eastern Spain reported for consecutive years.

#### Usage

citrus\_ctv

# Format

There are three data frames:

- IVI3and4: A data frame with 864 rows and 5 variables.
- IVI6and7: A data frame with 648 rows and 5 variables.
- El\_Realengo: A data frame with 2000 rows and 5 variables.

The structure is the same for all the data frames:

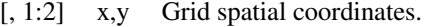

- [, 3] t Year of disease assessments.
- [, 4] i Disease incidence. 0: Healthy, 1: Diseased.
- $\begin{bmatrix} 1, 5 \end{bmatrix}$  n Sampling unit size. n = 1 means that the sampling unit size is the plant.

#### Details

Both IVI3and4 and IVI6and7 orchards consisted of 216 trees each of Washington navel orange on Troyer citrange planted in 1978 on a  $2 \times 6$ -m spacing. El\_Realengo orchard consisted of 400 Marsh seedless grapefruit on Troyer citrange planted in 1973 on a 5.5 x 5.5-m spacing.

#### Source

Gottwald TR, Cambra M, Moreno P, Camarasa E, Piquer J. 1996. Spatial and temporal analyses of citrus tristeza virus in eastern Spain. Phytopathology 86, 45–55.

Gibson GJ. 1997. Investigating mechanisms of spatiotemporal epidemic spread using stochastic models. Phytopathology 87, 139-46. [doi:10.1094/PHYTO.1997.87.2.139](http://dx.doi.org/10.1094/PHYTO.1997.87.2.139)

<span id="page-11-0"></span>

<span id="page-12-0"></span>

This function provides a easy way to regroup recorded data into groups of same number of individuals.

#### Usage

```
clump(object, ...)
```

```
## S3 method for class 'intensity'
clump(object, unit_size, fun = sum,
  inclusive\_unspecified = FALSE, ...)
```
# **Arguments**

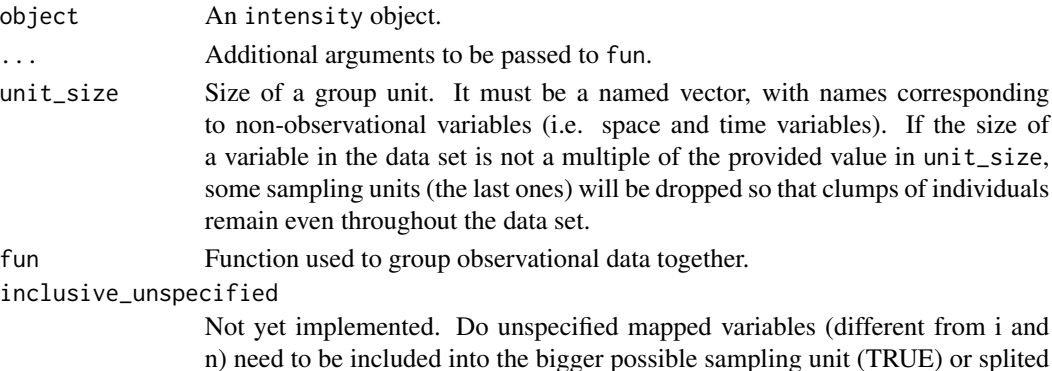

into as many sampling units as possible (FALSE, default)?

#### Examples

```
my_incidence <- incidence(tomato_tswv$field_1929)
plot(my_incidence, type = "all")
# Different spatial size units:
my\_incidence\_clumped\_1 \leq clump(my\_incidence, unit\_size = c(x = 3, y = 3))plot(my_incidence_clumped_1, type = "all")
my\_incidence\_clumped\_2 \leq clump(my\_incidence, unit\_size = c(x = 4, y = 5))
```

```
plot(my_incidence_clumped_2, type = "all")
```

```
# To get mean disease incidence for each plant over the 3 scoring dates:
my\_incidence\_clumped_3 \leftarrow clump(my\_incidence, unit\_size = c(t = 3), fun = mean)plot(my_incidence_clumped_3)
```
<span id="page-13-0"></span>

Codling moth diapausing larvae were collected in an apple orchard in south-eastern France. Larvae were caught on strip traps wrapped around tree trunks in July 2008 and collected the following October. 30 traps were used.

# Usage

codling\_moths

# Format

A data frame with 30 rows and 3 variables:

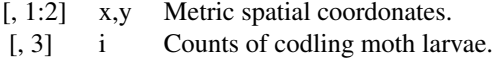

#### Source

Lavigne C, Ricci B, Franck P, Senoussi R. 2010. Spatial analyses of ecological count data: A density map comparison approach. Basic and Applied Ecology 11: 734-42. [doi:10.1016/j.baae.2010.08.011](http://dx.doi.org/10.1016/j.baae.2010.08.011)

dogwood\_anthracnose *Incidence of dogwood anthracnose.*

# Description

Incidence data from the Dogwood Anthracnose Impact Assessment Program for 1990 and 1991, in the Southeast of the USA, reported by Zarnoch et al (1995). Only plots with exactly  $n = 10$ dogwood trees are present in the data set (168 and 161 plots in 1990 and 1991, respectively).

#### Usage

dogwood\_anthracnose

# Format

A data frame with 329 rows and 3 variables:

- [, 1] t Year of disease assessments (1990 or 1991)..
- [, 2] i Number of diseased plants (from 0 to 10).
- [, 3] n Sampling unit size. Here, n = 10 plants per sampling unit (or plot).

# <span id="page-14-0"></span>fit\_two\_distr 15

# Source

Zarnoch SJ, Anderson RL, Sheffield RM. 1995. Using the  $\beta$ -binomial distribution to characterize forest health. Canadian journal of forest research 25, 462–469.

fit\_two\_distr *Maximum likelihood fitting of two distributions and goodness-of-fit comparison.*

# Description

Different distributions may be used depending on the kind of provided data. By default, the Poisson and negative binomial distributions are fitted to count data, whereas the binomial and beta-binomial distributions are used with incidence data. Either Randomness assumption (Poisson or binomial distributions) or aggregation assumption (negative binomial or beta-binomial) are made, and then, a goodness-of-fit comparison of both distributions is made using a log-likelihood ratio test.

# Usage

```
fit_two_distr(data, ...)
## Default S3 method:
fit_two_distr(data, random, aggregated, ...)
## S3 method for class 'count'
fit_two_distr(data, random = smle_pois,
  aggregated = smle_nbinom, n_est = c(random = 1, aggregated = 2), ...)
## S3 method for class 'incidence'
fit_two_distr(data, random = smle_binom,
  aggregated = smle_betabinom, n_{est} = c(rand) = 1, aggregated = 2), ...)
```
# Arguments

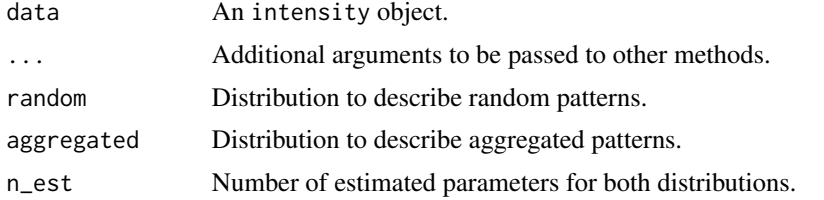

# Details

Under the hood, distr\_fit relies on the [smle](#page-0-0) utility which is a wrapped around the [optim](#page-0-0) procedure.

Note that there may appear warnings about chi-squared goodness-of-fit tests if any expected count is less than 5 (Cochran's rule of thumb).

#### <span id="page-15-0"></span>Value

An object of class fit\_two\_distr, which is a list containing at least the following components:

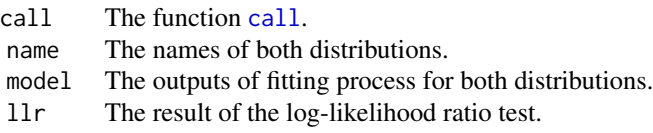

Other components can be present such as:

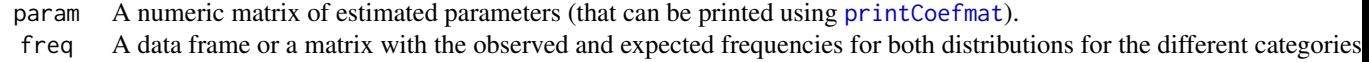

gof Goodness-of-fit tests for both distributions (which are typically chi-squared goodness-of-fit tests).

# References

Madden LV, Hughes G. 1995. Plant disease incidence: Distributions, heterogeneity, and temporal analysis. Annual Review of Phytopathology 33(1): 529–564. [doi:10.1146/annurev.py.33.090195.002525](http://dx.doi.org/doi:10.1146/annurev.py.33.090195.002525)

# Examples

```
# Simple workflow for incidence data:
my_data <- count(arthropods)
my_data \leq split(my_data, by = "t")[[3]]my_res <- fit_two_distr(my_data)
summary(my_res)
plot(my_res)
# Simple workflow for incidence data:
my_data <- incidence(tobacco_viruses)
my_res <- fit_two_distr(my_data)
summary(my_res)
plot(my_res)
# Note that there are other methods to fit some common distributions.
# For example for the Poisson distribution, one can use glm:
my_arthropods <- arthropods[arthropods$t == 3, ]
my_model \leq-glm(my_arthropods$i \sim 1, family = poisson)lambda <- exp(coef(my_model)[[1]]) # unique(my_model$fitted.values) works also.
lambda
# ... or the fitdistr function in MASS package:
require(MASS)
fitdistr(my_arthropods$i, "poisson")
# For the binomial distribution, glm still works:
my_model <- with(tobacco_viruses, glm(i/n \sim 1, family = binomial, weights = n))
prob <- logit(coef(my_model)[[1]], rev = TRUE)
prob
```
# <span id="page-16-0"></span>hop\_viruses 17

```
# ... but the binomial distribution is not yet recognized by MASS::fitdistr.
# Examples featured in Madden et al. (2007).
# p. 242-243
my_data <- incidence(dogwood_anthracnose)
my_data <- split(my_data, by = "t")
my_fit_two_distr <- lapply(my_data, fit_two_distr)
lapply(my_fit_two_distr, function(x) x$param$aggregated[c("prob", "theta"), ])
lapply(my_fit_two_distr, plot)
my_agg_index <- lapply(my_data, agg_index)
lapply(my_agg_index, function(x) x$index)
lapply(my_agg_index, chisq.test)
```
hop\_viruses *Incidence of three viruses in an Australian hop garden.*

# **Description**

Three viruses, i.e. Hop latent virus (HpLV), Hop mosaic virus (HpMV), and Apple mosaic virus (ApMV), were monitored in an Australian hop garden for two consecutive years (1996 and 1997). The hop garden was established in 1989 with the variety Victoria in a commercial hop farm at Bushy Park, Tasmania, Australia. It consisted of 25 rows containing 51 plants each, so that there were 1275 hop plants in total. There were 2.1 m between rows, and 1.8 m between plants within rows.

# Usage

hop\_viruses

# Format

There are three data frames, one for each virus (HpLV, HpMV and ApMV). Each data frame consists of 2550 rows and 7 variables:

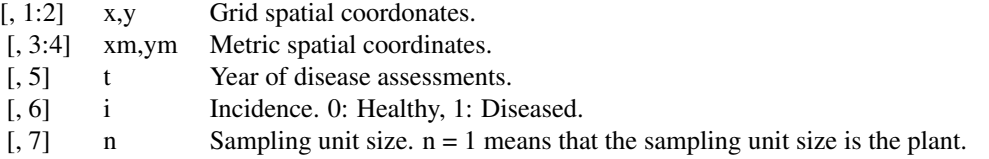

#### Source

Pethybridge SJ, Madden LV. 2003. Analysis of spatiotemporal dynamics of virus spread in an Australian hop garden by stochastic modeling. Plant Disease 87:56-62. [doi:10.1094/PDIS.2003.87.1.56](http://dx.doi.org/10.1094/PDIS.2003.87.1.56)

<span id="page-17-1"></span><span id="page-17-0"></span>

count(), incidence() and severity() create eponym objects. All of these classes inherit from the base class intensity. The choice of the class depends on the nature of the data set.

# Usage

```
count(data, mapping, keep_only_std = TRUE)
incidence(data, mapping, keep_only_std = TRUE)
severity(data, mapping, keep_only_std = TRUE)
```
#### **Arguments**

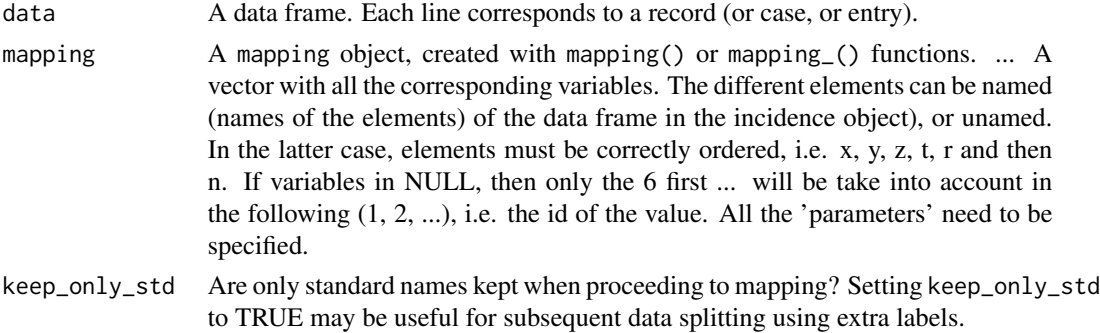

### Details

incidence reads disease incidence data from a data frame and return an incidence object. All of these classes inherit from intensity class.

- count: Each sampling unit contains from 0 to theoreticaly an infinity of data. Number are positive integers.
- incidence: Each sampling unit contains an number of diseased plants, ranging from 0 to n which is the total amount of plants per sampling unit.
- severity: Each sampling unit contain a percentage of disease, a positive real number ranging from 0.0 to 1.0.

#### Class intensity and inherited classes

All the classes recording disease intensity measurements inherit from this class. The class intensity is virtual which means that no object of a class intensity can be constructed. This class only describes common features of all the different disease intensity measurements implemented in this package ([count](#page-17-1), [incidence](#page-17-1) and [severity](#page-17-1)). You should call one of these inherited classes instead, depending on the nature of your data.

#### <span id="page-18-0"></span>intensity and the set of the set of the set of the set of the set of the set of the set of the set of the set of the set of the set of the set of the set of the set of the set of the set of the set of the set of the set of

By convention, the first columns of the different data frames of each slots have names, but the spatial, temporal or even disease information do not need to fit to these conventions or may be less straightforward and need more columns to record correctly all the information. In such unusual situations, the automatic options of the analysis tools would need to be overridden to be able to work in the desired way.

The differences between the different inherited classes regard only the obs slot. In the case of [count](#page-17-1), the data expected for each record are positive integers (N+). For [incidence](#page-17-1), the data sets are supposed to be two information set per records, the number of diseased unit per sampling unit (r) and the total number of units per sampling unit (n). Note that in its current implementation, n is supposed to be the same for a whole data set. Unequal sampling units are not implemented yet. Finally, for [severity](#page-17-1), r is positive real ranging from 0 to 1 and depecting a percentage.

space A data frame containing only spatial information. Each row corresponds to a sampling unit. By convention, the first  $3$  columns are names  $x, y, z$ .

time A data frame containing temporal information. By convention, the first column is named t.

obs A data frame containing disease observations themselves. The name of the columns may differ between the sub-class chosed to record the data.

Note that it is possible to create a "severity" object but no statistical tools are currently implemented to deal with such an object.

An intensity object contains at very least the "pure" intensity records (column  $r$ ) which is a socalled observational variable. Another observational variable, the number of individuals in a sampling unit (n), is present in the case of a incidence object. Very often in addition to observational variables, there are spatial (columns x, y and/or z) and/or temporal (column t) variables.

Note that the severity class and the z variable (the 3rd spatial dimension) are implemented but no statistical methods use them at this point.

#### Value

An incidence object.

When printed, difference information are available:

- The number of sampling units.
- The time.
- Is it georeferenced (TRUE/FALSE)
- Are there any NA data (TRUE/FALSE)
- Is it a complet array (TRUE/FALSE)? A complete array means that all the recorded values allow to display an array (even if some data are not available), but this was explicitelly specified. To complete a dataset, just use complete(data). You can also remove NA, which is necessary to use some analysis technics, using replaceNA(data) or replace.na(data). Note that using both commands will results in modifying the original data sets which will be specified.

# Examples

```
## Create intensity objects
```

```
# Implicite call: The variable mapping does not need to be specified if the
# column names of the input data frame follow the default names.
```

```
colnames(tomato_tswv$field_1929) # Returns c("x", "y", "t", "i", "n")
```

```
my_incidence_1 <- incidence(tomato_tswv$field_1929)
my_incidence_1
my_incidence_2 <- incidence(tomato_tswv$field_1929,
                            mapping(x = x, y = y, t = t, i = i, n = n))
identical(my_incidence_1, my_incidence_2)
# Explicite call: Otherwise, the variable mapping need to be specified, at
# least for column names that do not correspond to default names.
colnames(aphids) # Returns c("xm", "ym", "i")
my_count_1 \leftarrow count(aphids, mapping(x = xm, y = ym, i = i))my_count_1
# We can drop the "i = i" in the mapping.
my_count_2 \leftarrow count(aphids, mapping(x = xm, y = ym))identical(my_count_1, my_count_2)
# It is possible to change the variable mapping after the creation of an
# intensity object:
another_incidence <- incidence(hop_viruses$HpLV)
another_incidence
remap(another_incidence, mapping(x = xm, y = ym))
## Plotting data
plot(my_incidence_1) # Same as: plot(my_incidence_1, type = "spatial")
plot(my_incidence_1, type = "temporal")
plot(my_count_1, tile = FALSE, size = 5)
plot(my_count_1, type = "temporal") # Not possible: there is only 1 date.
# Using grayscale:
plot(my_count_1, grayscale = TRUE)
plot(my_count_1, grayscale = TRUE, tile = FALSE, size = 5)
```
is.intensity *Test if an object is of class* intensity *or one of its subclasses.*

# Description

Test if an object is of class intensity or one of its subclasses (i.e. count, incidence or severity).

#### Usage

is.intensity(x)

is.count(x)

is.incidence(x)

is.severity(x)

<span id="page-19-0"></span>

# <span id="page-20-0"></span>Arguments

x An object.

link *Some link functions.*

#### **Description**

Logit, probit and cloglog functions are available. The logit and the logistic (with rev = TRUE), i.e. the inverse-logit functions. Probit is a wrapper around qnorm (for  $probit$ ) and pnorm (for  $probit^{-1}$ ) Complementary log-log transformation.

### Usage

 $logit(x, rev = FALSE)$  $probit(x, rev = FALSE)$ 

cloglog(x, rev = FALSE)

# Arguments

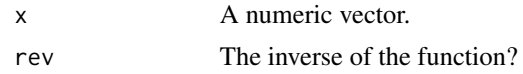

mapcomp *Map Comparison procedure.*

# Description

mapcomp performs a spatial pattern analysis based on the calculation of a formal distance (the Hellinger distance) between the density map of count or incidence data, and the density map of sampling effort. Statistical tests of spatial homogeneity are based on permutations across sampling sites and on valuable properties of the Hellinger distance.

# Usage

```
mapcomp(data, ...)
## S3 method for class 'data.frame'
mapcomp(data, delta, bandwidth, nperm = 100,
  edge_correction = FALSE, threads = 1, verbose = TRUE, \ldots)
## S3 method for class 'matrix'
mapcomp(data, delta, bandwidth, nperm = 100,
```
#### <span id="page-21-0"></span>22 mapcomp

```
edge_correction = FALSE, threads = 1, verbose = TRUE, \ldots)
## S3 method for class 'count'
mapcomp(data, delta, bandwidth, nperm = 100,
  edge_correction = FALSE, threads = 1, verbose = TRUE, \ldots)
## S3 method for class 'incidence'
mapcomp(data, delta, bandwidth, nperm = 100,
  edge_correction = FALSE, threads = 1, verbose = TRUE, \ldots)
```
# Arguments

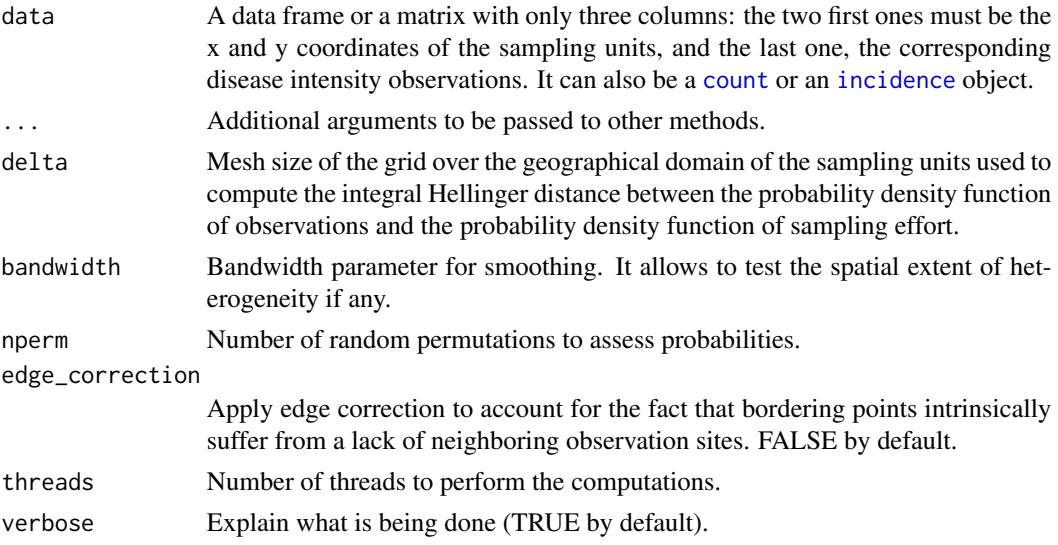

# References

Lavigne C, Ricci B, Franck P, Senoussi R. 2010. Spatial analyses of ecological count data: A density map comparison approach. Basic and Applied Ecology. 11:734–742.

# Examples

```
set.seed(123)
my\_res \leq mapcomp(coding_moths, delta = 1, bandwidth = 11,edge_correction = FALSE, nperm = 20)
my_res
plot(my_res)
set.seed(123)
my_count \leftarrow count(coding_moths, mapping(x = xm, y = ym))my\_res < - mapcomp(my_count, delta = 1, bandwidth = 11,
                  edge_correction = FALSE, nperm = 20)
my_res
plot(my_res, bins = 10)
```
<span id="page-22-2"></span><span id="page-22-0"></span>

Get or set existing variable mappings.

# Usage

```
mapped_var(x)
```
mapped\_var(x, keep = TRUE)  $\le$  value

# Arguments

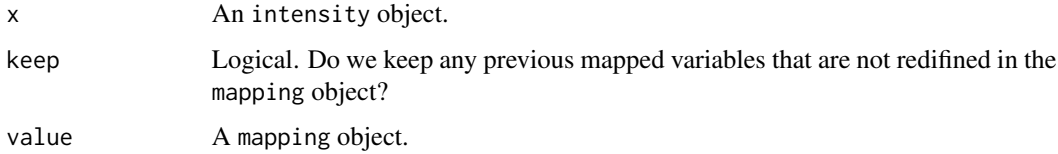

# See Also

[mapping](#page-22-1)

# Examples

```
my_data <- count(aphids)
my_data
mapped_var(my_data)
mapped_var(my_data) <- mapping(x = X, y = Y)
mapped_var(my_data)
mapped_var(my_data) <- mapping(x = x, r = r, keep = FALSE)
mapped_var(my_data)
```
<span id="page-22-1"></span>mapping *Construct data mappings.*

# Description

Data mappings describe how variables in the data are mapped to standard names used throughout epiphy.

#### Usage

```
mapping(...)
mapping_(x)
```
# remap(data, mapping, keep\_only\_std = TRUE)

# Arguments

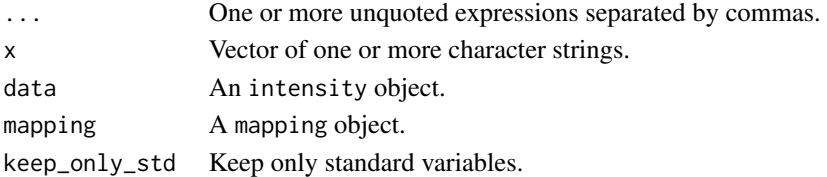

#### Details

Standard names are x, y and z for the three spatial dimensions, and t for the time. r corresponds to the records of (disease) intensity, and n, the number of individuals in a sampling unit (if applicable). mapping() works with expressions, and mapping\_(), with a vector of characters.

# See Also

[mapped\\_var](#page-22-2)

#### Examples

mapping( $x = \text{col1}, y = \text{col2}$ ) mapping\_ $(c("x = col1", "y = col2"))$ 

offspring\_survival *Offspring survival of rats experiencing different diets.*

# Description

Results of an experiment where two groups of 16 female rats were fed different diets during pregnancy and lactation periods. One group's diet contained a chemical under review, and the other one was a control. For each litter, the number of pups alive at 4 days, and the number of pups weaned (i.e. that survived the 21-day lactation period) were recorded.

# Usage

offspring\_survival

# Format

A data frame with 32 rows and 3 variables:

<span id="page-23-0"></span>

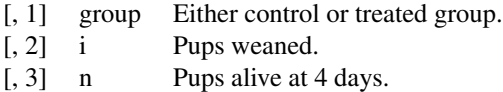

# <span id="page-24-0"></span>Source

Weil CS. 1970. Selection of the valid number of sampling units and a consideration of their combination in toxicological studies involving reproduction, teratogenesis or carcinogenesis. Food and Cosmetics Toxicology 8: 177-182.

onion\_bacterial\_blight

*Incidence of bacterial blight of onion.*

### Description

Assessments of bacterial blight of onion at two dates. The experimental plot was sown with naturally X. axonopodis pv. allii-contaminated onion (A. cepa L. cv. Chateau-vieux) seed lot, with a contamination rate of about 0.04%.

# Usage

onion\_bacterial\_blight

# Format

A data frame with 1134 rows and 5 variables:

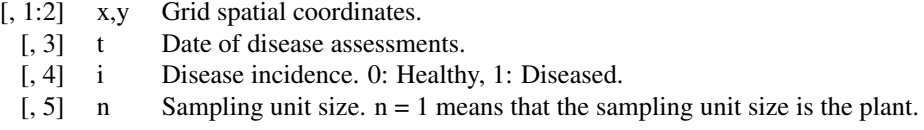

# Source

Roumagnac P, Pruvost O, Chiroleu F, Hughes G. 2004. Spatial and temporal analyses of bacterial blight of onion caused by Xanthomonas axonopodis pv. allii. Phytopathology 94, 138–146. [doi:10.1094/PHYTO.2004.94.2.138](http://dx.doi.org/10.1094/PHYTO.2004.94.2.138)

power\_law *Taylor's and binary power laws.*

Assesses the overall degree of heterogeneity in a collection of data sets at the sampling-unit scale.

# Usage

 $power_law(data, log_base = exp(1), ...)$ 

# Arguments

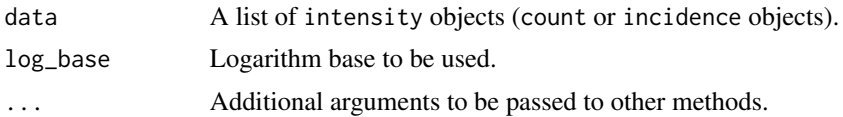

# Details

The power law describes the relationship between the observed variance of individuals within a data set (s^2) and the corresponding variance under the assumption of no aggregation (s\'^2). It can be expressed under its logarithmic form as:  $log(s^2) = log(a) + b log(Y)$ , with:

- $Y = p$  in the case of count data (Taylor's power law).
- $Y = p(1 p)$  in the case of incidence data (binary power law).

p corresponds to the mean proportion of recorded individuals in case of incidence data, and the absolute value in case of count data.

# Value

A power\_law object.

# References

Taylor LR. 1961. Aggregation, variance and the mean. Nature 189: 732–35.

Hughes G, Madden LV. 1992. Aggregation and incidence of disease. Plant Pathology 41 (6): 657–660. [doi:10.1111/j.1365-3059.1992.tb02549.x](http://dx.doi.org/10.1111/j.1365-3059.1992.tb02549.x)

Madden LV, Hughes G, van den Bosch F. 2007. Spatial aspects of epidemics - III: Patterns of plant disease. In: The study of plant disease epidemics, 235–278. American Phytopathological Society, St Paul, MN.

# Examples

```
require(magrittr)
my_data <- do.call(c, lapply(citrus_ctv, function(citrus_field) {
   incidence(citrus_field) %>%
      clump(unit_size = c(x = 3, y = 3)) %>%
      split(by = "t")}))
# my_data is a list of incidence object, each one corresponding to a given
# time at a given location.
my_power_law <- power_law(my_data)
```
<span id="page-26-0"></span>sadie 27

```
my_power_law
summary(my_power_law)
plot(my_power_law) # Same as: plot(my_power_law, scale = "log")
plot(my_power_law, scale = "lin")
```
pyrethrum\_ray\_blight *Incidence of ray blight disease of pyrethrum.*

# **Description**

An assessment of the incidence of ray blight disease of pyrethrum in 62 sampling units, containing 6 plants each.

# Usage

pyrethrum\_ray\_blight

# Format

A data frame with 62 rows and 2 variables:

- [, 1] i Number of diseased plants (from 0 to 6).
- $[$ , 2 $]$  n Sampling unit size. Here, n = 6 plants per sampling unit.

# Source

Pethybridge SJ, Esker P, Hay F, Wilson C, Nutter FW. 2005. Spatiotemporal description of epidemics caused by Phoma ligulicola in Tasmanian pyrethrum fields. *Phytopathology* 95, 648–658. [doi:10.1094/PHYTO-95-0648](http://dx.doi.org/10.1094/PHYTO-95-0648)

sadie *Spatial Analysis by Distance IndicEs (SADIE).*

# Description

sadie performs the SADIE procedure. It computes different indices and probabilities based on the distance to regularity for the observed spatial pattern and a specified number of random permutations of this pattern. Both kind of clustering indices described by Perry et al. (1999) and Li et al. (2012) can be computed.

#### Usage

sadie(data, ...)

```
## S3 method for class 'data.frame'
sadie(data, index = c("Perry", "Li-Madden-Xu", "all"),
 nperm = 100, seed = NULL, threads = 1, ..., method = "shortsimplex",
 verbose = TRUE)
## S3 method for class 'matrix'
sadie(data, index = c("Perry", "Li-Madden-Xu", "all"),
 nperm = 100, seed = NULL, threads = 1, ..., method = "shortsimplex",
 verbose = TRUE)
## S3 method for class 'count'
sadie(data, index = c("Perry", "Li-Madden-Xu", "all"),
 nperm = 100, seed = NULL, threads = 1, ..., method = "shortsimplex",
 verbose = TRUE)
## S3 method for class 'incidence'
sadie(data, index = c("Perry", "Li-Madden-Xu", "all"),
 nperm = 100, seed = NULL, threads = 1, ..., method = "shortsimplex",
 verbose = TRUE)
```
# Arguments

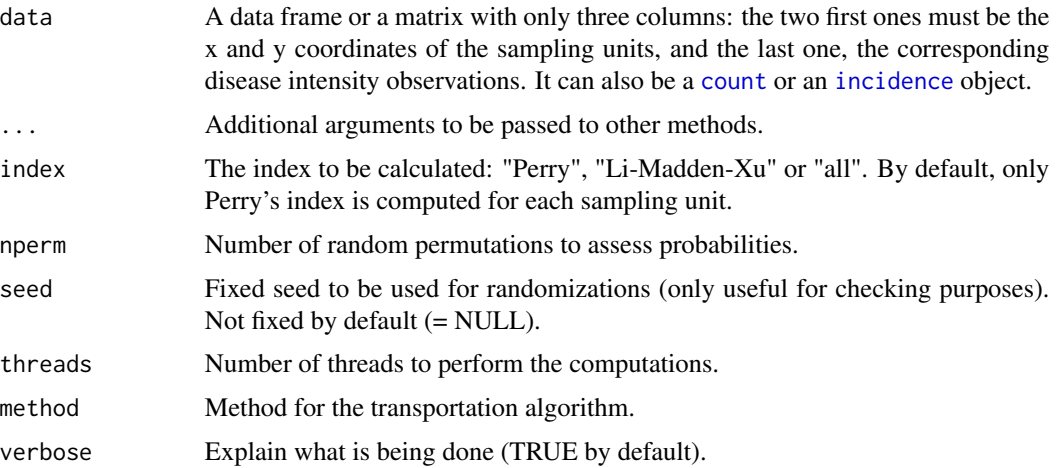

# Details

By convention in the SADIE procedure, clustering indices for a donor unit (outflow) and a receiver unit (inflow) are positive and negative in sign, respectively.

# References

Perry JN. 1995. Spatial analysis by distance indices. Journal of Animal Ecology 64, 303–314. [doi:10.2307/5892](http://dx.doi.org/10.2307/5892)

Perry JN, Winder L, Holland JM, Alston RD. 1999. Red–blue plots for detecting clusters in count data. Ecology Letters 2, 106–113. [doi:10.1046/j.1461-0248.1999.22057.x](http://dx.doi.org/10.1046/j.1461-0248.1999.22057.x)

<span id="page-28-0"></span>Li B, Madden LV, Xu X. 2012. Spatial analysis by distance indices: an alternative local clustering index for studying spatial patterns. Methods in Ecology and Evolution 3, 368–377. [doi:10.1111/j.204](http://dx.doi.org/10.1111/j.2041-210X.2011.00165.x)1- [210X.2011.00165.x](http://dx.doi.org/10.1111/j.2041-210X.2011.00165.x)

# Examples

```
set.seed(123)
# Create an intensity object:
my_count \leftarrow count(aphids, mapping(x = xm, y = ym))# Only compute Perry's indices:
my_res <- sadie(my_count)
my_res
summary(my_res)
plot(my_res)
plot(my_res, isoclines = TRUE)
set.seed(123)
# Compute both Perry's and Li-Madden-Xu's indices (using multithreading):
my_res <- sadie(my_count, index = "all", threads = 2, nperm = 20)
my_res
summary(my_res)
plot(my_res) # Identical to: plot(my_res, index = "Perry")
plot(my_res, index = "Li-Madden-Xu")
set.seed(123)
# Using usual data frames instead of intensity objects:
my_df <- aphids[, c("xm", "ym", "i")]
sadie(my_df)
```
simulated\_epidemics *Examples of simulated epidemic data.*

# Description

Epidemics were generated using the stochastic simulator from Xu and Madden (2004). The data consist of the numbers of diseased plants per sampling unit (out of a total of  $n = 100$  plants in each sampling unit).  $N = 144$  sampling units, and different values for the parameters pattern and mu were used for the simulations.

# Usage

simulated\_epidemics

# Format

A data frame with 864 rows and 6 variables:

- [, 1] pattern Either clumped (i.e. aggregated), random or regular.
- [, 2] mu Median spore dispersal parameter.

<span id="page-29-0"></span>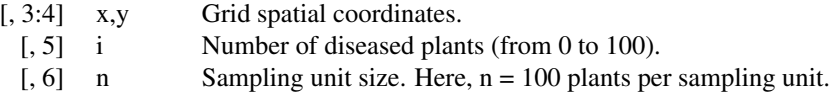

#### Source

Xu XM, Madden LV. 2004. Use of SADIE statistics to study spatial dynamics of plant disease epidemics. Plant Pathology 53, 38–49. [doi:10.1111/j.1365-3059.2004.00949.x](http://dx.doi.org/10.1111/j.1365-3059.2004.00949.x)

spatial\_hier *Spatial hierarchy analysis.*

# **Description**

The manner in which the data are collected provides information about aggregation of disease at different levels in a spatial hierarchy (Hughes et al. 1997). For example, a sampling unit (upper level) can be reported as "healthy", if no diseased leaves (lower level) were found within the sampling unit.

# Usage

spatial\_hier(low, high)

#### Arguments

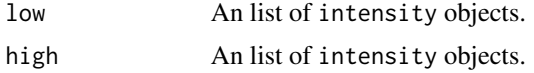

# Details

In a pairwise comparison between levels, the probability that an individual at the lower hierarchical level is diseased is denoted plow, and phigh refers to the probability of disease at the higher level. The relationship between these two probabilities can be written as

phigh =  $1 - (1 - \text{plow})^n$ nu

where n is a parameter ranging from 0 to the corresponding number of individuals at the hierarchical level referenced by plow. If the value of n is equal to the number of individuals at the lower hierarchical level contained in a unit of the higher level (n low), this suggests that there is no aggregation of disease incidence at the lower level. Conversely, a value of n less than n low is indicative of aggregation at that level. The value of n can be interpreted as an effective sample size (Hughes and Gottwald 1999; Madden and Hughes 1999) in the statistical sense that its value indicates the number of independent pieces of information at the lower level. Here, the effective sample size concerns the equating of the zero-term of the binomial distribution with the zero-term of an overdispersed distribution, as described in Madden and Hughes (1999). Using the complementary log-log transformation,  $CLL(x) = ln(-ln(1-x))$ , one can rewrite the Equation 5 as follows (Madden et al. 2007):

# <span id="page-30-0"></span>split.intensity 31

 $CLL(phi) = ln(nu) + CLL(plow)$ 

from which the value of  $ln(n)$  can be obtained as the intercept of a linear regression when the slope is constrained to 1.

# Examples

```
my_data_low <- incidence(tomato_tswv$field_1929)
my\_data\_low \leftarrow clump(my\_data\_low, c(x = 3, y = 3))my_data_high <- my_data_low
my_data_high$data$n <- 1
my_data_high$data$i <- ifelse(my_data_high$data$i > 0, 1, 0)
my_data_low <- split(my_data_low, by = "t")
my_data_high <- split(my_data_high, by = "t")
res <- spatial_hier(my_data_low, my_data_high)
res
```

```
summary(res)
plot(res)
```
split.intensity *Divide into groups and reassemble.*

# Description

Divide into groups and reassemble.

# Usage

```
## S3 method for class 'intensity'
split(x, f, drop = FALSE, ..., by, unit_size)
```
# Arguments

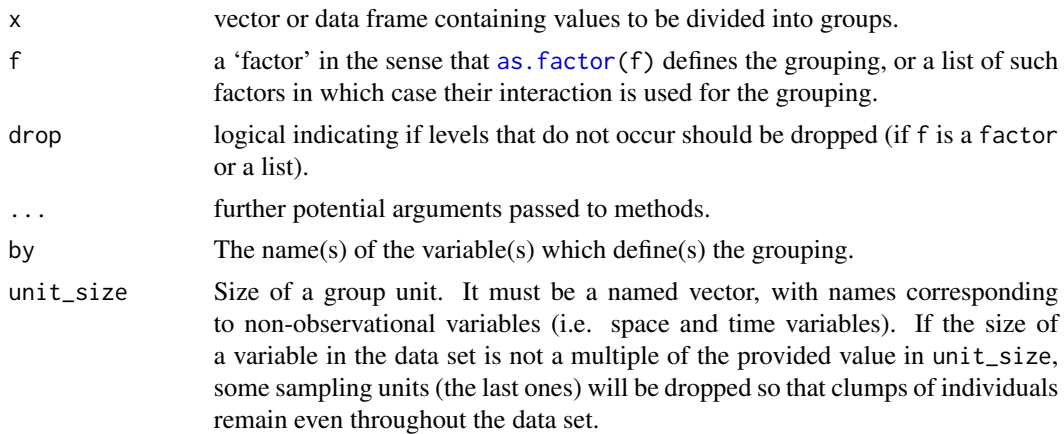

<span id="page-31-0"></span>

This function transforms the current numeric vector or intensity data set into a "simplified black and white image" of this same data set: every value of disease intensity below and above a given threshold is given the value 0 and 1, respectively.

# Usage

threshold(data, value, ...)

# Arguments

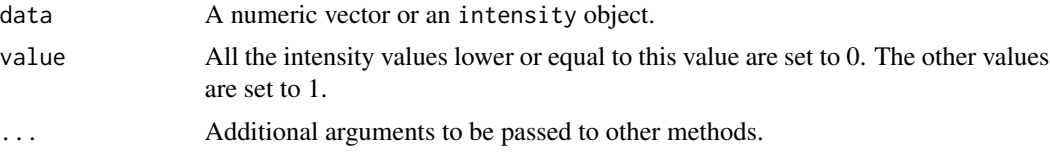

# Details

By default, everything above 0 is given 1, and 0 stays at 0. threshold is thus useful to report a whole sampling unit as "healthy" (0), if no diseased individual at all was found within the sampling unit, or "diseased" (1) if at least one diseased individual was found.

tobacco\_viruses *Incidence of tobacco plants infected with viruses.*

# Description

Experimental plot consisted of 75 sampling units with 40 tobacco plants in each one.

#### Usage

```
tobacco_viruses
```
# Format

A data frame with 75 rows and 2 variables:

- [, 1] i Number of diseased plants (from 0 to 40).
- [, 2] n Sampling unit size. Here, n = 40 plants per sampling unit.

# <span id="page-32-0"></span>tomato\_tswv 33

#### Source

Madden LV, Pirone TP, Raccah B. 1987. Analysis of spatial patterns of virus-diseased tobacco plants. Phytopathology 77, 1409–1417.

tomato\_tswv *Incidence of tomato spotted wilt virus (TSWV) disease in field trials.*

# Description

Intensively mapped TSWV incidence data reported by Cochran (1936) and Bald (1937). The disease assessments were performed in field trials at the Waite Institute (Australia) in 1928 and 1929. TSWV is a virus disease spread by thrips.

# Usage

tomato\_tswv

#### Format

There are two data frames:

field\_1928: A data frame with 11088 rows and 8 variables:

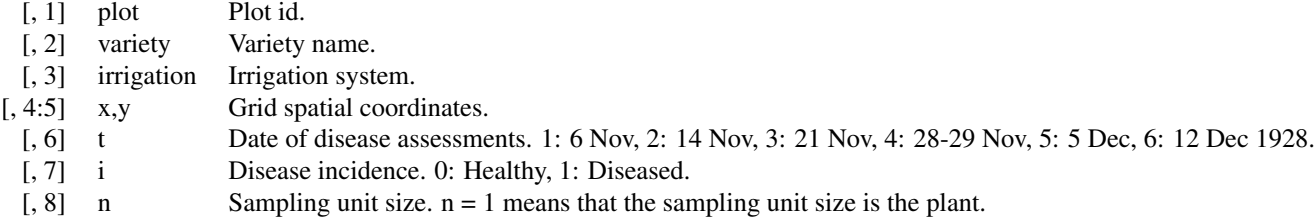

field\_1929: A data frame with 4320 rows and 5 variables:

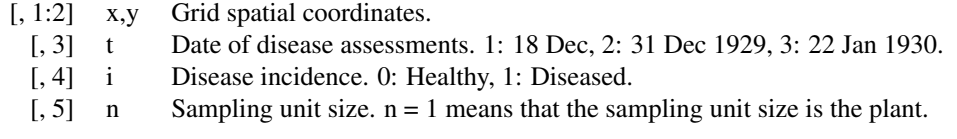

# Details

The data set field\_1928, reported by Bald (1937), was a set of four plots. Each plot consisted of 14 rows containing 33 plants each, so that there were 462 plants in each plot. The tomato variety Early Dwarf Red was used in two plots, and the variety Burwood Prize in the other two. The tomatoes were planted out on 15th October 1928. The two plots dedicated to a given variety experienced different irrigation practices, using either overhead sprays or trenches. Otherwise, all were treated alike. Weekly records of TSWV incidence were performed from 6th November to 12th December.

The data set field\_1929, reported by Cochran (1936), was a field of 24 rows containing 60 plants each, so that there were 1440 plants. The tomatoes were planted out in 26th November 1929. TSWV incidence records made on 18th December 1929, 31st December 1929 and 22nd January 1930 are reported in this data set.

# Source

Cochran WG. 1936. The statistical analysis of field counts of diseased plants. Supplement to the Journal of the Royal Statistical Society 3, 49–67. [doi:10.2307/2983677](http://dx.doi.org/10.2307/2983677)

Bald JG. 1937. Investigations on "spotted wilt" of tomatoes. III. Infection in field plots. Bulletin 106. Melbourne, Australia: Council for Scientific and Industrial Research.

<span id="page-33-1"></span>z.test *Z-test.*

# Description

Performs z-tests for Fisher's aggregation indices (computed with either count or incidence data).

#### Usage

```
z.test(x, ...)## Default S3 method:
z.test(x, \ldots)## S3 method for class 'fisher'
z.test(x, alternative = c("two.sided", "less", "greater"),
  conf. level = 0.95, ...
```
# Arguments

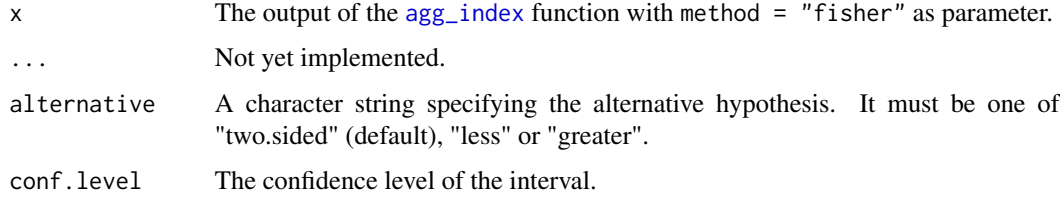

# Details

For two-sided tests with a confidence level of 95 the spatial pattern would be random. If z < -1.96 or  $z > 1.96$ , it would be uniform or aggregated, respectively.

<span id="page-33-0"></span>

# References

For count and incidence data:

Moradi-Vajargah M, Golizadeh A, Rafiee-Dastjerdi H, Zalucki MP, Hassanpour M, Naseri B. 2011. Population density and spatial distribution pattern of Hypera postica (Coleoptera: Curculionidae) in Ardabil, Iran. Notulae Botanicae Horti Agrobotanici Cluj-Napoca, 39(2): 42-48.

Sun P, Madden LV. 1997. Using a normal approximation to test for the binomial distribution. Biometrical journal, 39(5): 533-544.

# See Also

[calpha.test](#page-8-1), [chisq.test](#page-10-1)

# Examples

```
# For incidence data:
my_incidence <- incidence(tobacco_viruses)
my_fisher <- agg_index(my_incidence, method = "fisher")
z.test(my_fisher)
```
<span id="page-34-0"></span>z.test 35

# <span id="page-35-0"></span>**Index**

∗Topic datasets aphids, [6](#page-5-0) arthropods, [6](#page-5-0) citrus\_ctv, [12](#page-11-0) codling\_moths, [14](#page-13-0) dogwood\_anthracnose, [14](#page-13-0) hop\_viruses, [17](#page-16-0) offspring\_survival, [24](#page-23-0) onion\_bacterial\_blight, [25](#page-24-0) pyrethrum\_ray\_blight, [27](#page-26-0) simulated\_epidemics, [29](#page-28-0) tobacco\_viruses, [32](#page-31-0) tomato\_tswv, [33](#page-32-0)

a2a, [3](#page-2-0) agg\_index, [4,](#page-3-0) *[10,](#page-9-0) [11](#page-10-0)*, *[34](#page-33-0)* aphids, [6](#page-5-0) arthropods, [6](#page-5-0) as.data.frame.intensity, [7](#page-6-0) as.factor, *[31](#page-30-0)*

BetaBinomial, [8](#page-7-0)

```
call, 16
calpha.test, 9, 11, 35
chisq.test, 10, 11, 11, 35
citrus_ctv, 12
cloglog (link), 21
clump, 13
codling_moths, 14
count, 18, 19, 22, 28
count (intensity), 18
count_data (intensity), 18
```
data.frame, *[7](#page-6-0)* dbetabinom, *[9](#page-8-0)* dbetabinom *(*BetaBinomial*)*, [8](#page-7-0) dogwood\_anthracnose, [14](#page-13-0)

fit\_two\_distr, [15](#page-14-0)

hop\_viruses, [17](#page-16-0)

```
incidence, 18, 19, 22, 28
incidence (intensity), 18
incidence_data (intensity), 18
intensity, 18
is.count (is.intensity), 20
is.incidence (is.intensity), 20
is.intensity, 20
is.severity (is.intensity), 20
link, 21
logit (link), 21
make.names, 7
mapcomp, 21
mapped_var, 23, 24
mapped_var<- (mapped_var), 23
mapping, 23, 23
mapping_ (mapping), 23
offspring_survival, 24
onion_bacterial_blight, 25
optim, 15
pbetabinom (BetaBinomial), 8
power_law, 25
printCoefmat, 16
probit (link), 21
pyrethrum_ray_blight, 27
qbetabinom (BetaBinomial), 8
rbetabinom (BetaBinomial), 8
remap (mapping), 23
```
sadie, [27](#page-26-0) severity, *[18,](#page-17-0) [19](#page-18-0)* severity *(*intensity*)*, [18](#page-17-0) severity\_data *(*intensity*)*, [18](#page-17-0) simulated\_epidemics, [29](#page-28-0)

# $I<sub>N</sub>$  and  $I<sub>37</sub>$  and  $I<sub>37</sub>$  and  $I<sub>37</sub>$  and  $I<sub>37</sub>$  and  $I<sub>37</sub>$  and  $I<sub>37</sub>$  and  $I<sub>37</sub>$  and  $I<sub>37</sub>$  and  $I<sub>37</sub>$  and  $I<sub>37</sub>$  and  $I<sub>37</sub>$  and  $I<sub>37</sub>$  and  $I<sub>37</sub>$  and

smle , *[15](#page-14-0)* spatial\_hier , [30](#page-29-0) split.intensity , [31](#page-30-0) threshold , [32](#page-31-0) tobacco\_viruses , [32](#page-31-0) tomato\_tswv , [33](#page-32-0)

vegdist , *[5](#page-4-0)*

z.test , *[10](#page-9-0) , [11](#page-10-0)* , [34](#page-33-0)